# 分散フレームワーク**Christie**による**Block chain**の実装

一木貴裕*†*<sup>1</sup> 赤堀貴一*†*<sup>1</sup> 河野真治*†*<sup>1</sup>

概要:当研究室で開発した分散フレームワーク Christie を用いて、Etherium を参考に Block chain を実 装した。Paxos のリーダ選出アルゴリズムと、Christie の持つ Topology Manager との相性が問題になる。 Gears OS のファイルシステムなどに使えるかどうかの調査を行う。

キーワード:分散計算、ブロックチェーン

# **Implementing Block chain using Distributed Computing Framework Christie**

*Abstract:* A Block chain is implemented using our distributed computation framework Christie. It is based on Etherium. Leader selection algorithm such as Paxos should be incorporated with Christies' Topology manager. We investigate a possiblities of using Block chain in Gears OS's distributed file systems.

*Keywords:* Distributed Computation, Block chain

#### **1. Block Chain** と **Gears OS**

コンピュータのデータに不整合は起こり得る. 不整合は 誤操作や, 複数人によるデータの同時書き込みによって起 こる. 特に分散環境下で問題になる。ブロックチェーンは データを分散でき, 不整合の検知が可能な仕組みを提供し ていう。当研究室で開発中の GearsOS の分散ファイルシ ステムの技術として、ブロックチェーンが使用できるかど うかを調査中である。そのために当研究室では Java 上で 開発された分散フレームワーク Christie にブロックチェー ンを実装することにした。

#### **2. Chrsitie**

Christie は当研究室で開発している分散フレームワーク である. Christie は当研究室で開発している GearsOS に組 み込まれる予定がある. そのため GearsOS を構成する言語 Continuation based C と似た概念がある. Christie に存在 する概念として次のようなものがある.

*•* CodeGear(以下 CG)

- *•* DataGear(以下 DG)
- *•* CodeGearManager(以下 CGM)
- *•* DataGearManager(以下 DGM)

CG はクラス, スレッドに相当し, Java の継承を用いて記述 する. DG は変数データに相当し, CG 内でアノテーション を用いて変数データを取り出せる. CGM はノードであり, DGM,CG,DGM を管理する.

DS Manager(以下 DSM) には Local DSM と Remote DSM が存在する。Local DSM は各ノード固有のデータ ベースである。

Remote DSM は他ノードの Local DSM に対応する proxy であり、接続しているノードの数だけ存在する (図 1 )。他 ノードの Local DSM に書き込みたい場合は Remote DSM に対して書き込めば良い。

*<sup>†</sup>*<sup>1</sup> 現在,琉球大学工学部情報工学科 Presently with Information Engineering, University of the Ryukyus.

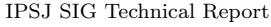

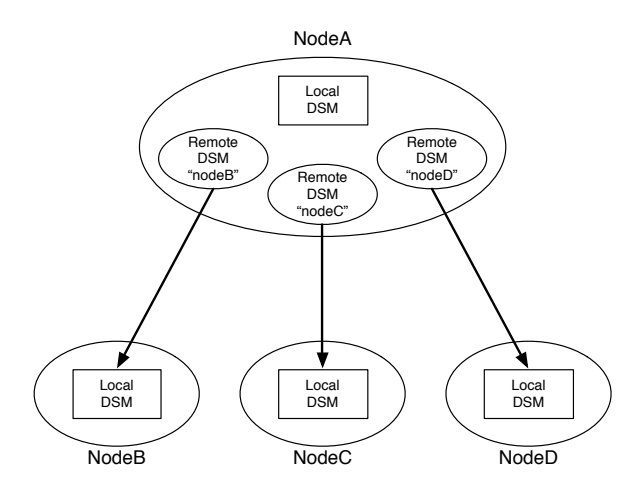

図 **1** Remote DSM は他のノードの Local DSM の proxy

Remote DSM を立ち上げるには、DataSegment クラス が提供する connect メソッドを用いる。接続したいノード の ip アドレスと port 番号、そして任意の Manager 名を指 定することで立ちあげられる。その後は Manager 名を指 定して Data Segment API を用いて DS のやり取りを行う ため、プログラマは Manager 名さえ意識すれば Local へ の操作も Remote への操作も同じ様に扱える。

DGM は DG を管理するものであり, put という操作に より変数データ, すなわち DG を格納できる. DGM の put 操作を行う際には Local と Remote と 2 つのどちらかを 選び, 変数の key とデータを引数に書く. Local であれば, Local の CGM が管理している DGM に対し, DG を格納 していく. Remote であれば接続した Remote 先の CGM の DGM に DG を格納できる. put 操作を行った後は, 対 象の DGM の中に que として補完される. DG を取り出す 際には, CG 内で宣言した変数データにアノテーションを つける. DG のアノテーションには Take, Peek,TakeFrom, PeekFrom の 4 つがある.

- **Take** 先頭の DG を読み込み, その DG を削除する. DG が複数ある場合, この動作を用いる.
- **Peek** 先頭の DG を読み込むが, DG が削除されない. そ のため, 特に操作をしない場合は同じデータを参照し 続ける.
- **TakeFrom(Remote DGM name)** Take と似ている が, Remote DGM name を指定することで, その接 続先 (Remote) の DGM から Take 操作を行える.
- PeekFrom(Remote DGM name) Peek と似ている が, Remote DGM name を指定することで, その接 続先 (Remote) の DGM から Peek 操作を行える.

ここでは, Christie で実際にプログラムを記述する例を 述べる. CGM を作り, setup(new CodeGear) を動かすこと

により, DG を持ち合わせ,DG が揃った場合に CodeGear が実装される. CGM を作る方法は StartCodeGear(以下 SCG) を継承したものから create-CGM(port)method を実 行することにより CGM が作られる. SCG のコードの例を ソースコード 4.1 に示す.

| package christie.example.HelloWorld;                                                                                                    |
|----------------------------------------------------------------------------------------------------|
| import christie.codegear.CodeGearManager;<br>import christie.codegear.StartCodeGear;                                                                                                    |
| public class StartHelloWorld extends StartCodeGear {                                                                                                    |
| public StartHelloWorld(CodeGearManager cgm) {<br>super(cgm):<br>ł                                                                                                    |
| public static void main(String[] args){<br>$CodeGerManager \text{ cgm} = createCGM(10000);$<br>cgm.setup(new HelloWorldCodeGear());<br>cgm.getLocalDGM().put("helloWorld","hello");<br>cgm.getLocalDGM().put("helloWorld","world");<br>ł |
| ł                                                                                                    |

**Code 1** StartHelloWorld

#### **3. Annotation**

Christie では Input DG の指定にはアノテーションを使 う. アノテーションとは, クラスやメソッド、パッケージに 対して付加情報を記述できる Java の Meta Computation である. 先頭に@をつけることで記述でき, オリジナルのア ノテーションを定義することもできる. Input となる型の 変数を直接宣言し, 変数名として key を記述する. そして, その宣言の上にアノテーションで Take または Peek を指定 する (ソースコード 2).

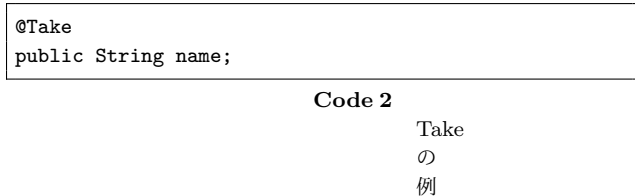

アノテーションで指定した InputDG は, CG を生成し た際に CodeGear.class 内で待ち合わせの処理が行われる. これには Java の reflectionAPI を利用しており, アノテー ションと同時に変数名も取得できるため, 変数名による key 指定が実現した.

Christie のこのインプットアノテーションはフィールド に対してしか記述できないため, key の指定と Take/Peek の指定を必ず一箇所で書くことが明確に決まっている. こ れにより, 外の CS からの key への干渉をされることがな り, key の指定が複数の CG に分散することがない. また、

key を変数名にしたことで、動的な key の指定や、key と 変数名の不一致による可読性の低下を防ぐことができた。

リモートノードに対して Take/Peek する際は、Take-From/PeekFrom のアノテーションを用いる (ソースコー ド 3)。

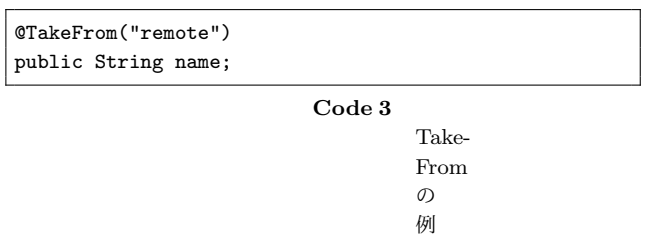

Christie は通信の際に DG を圧縮することができる. 圧 縮の Meta Computation を指定する際に DGM 名の前に compressed をつけることができる. (ソースコード 4)。

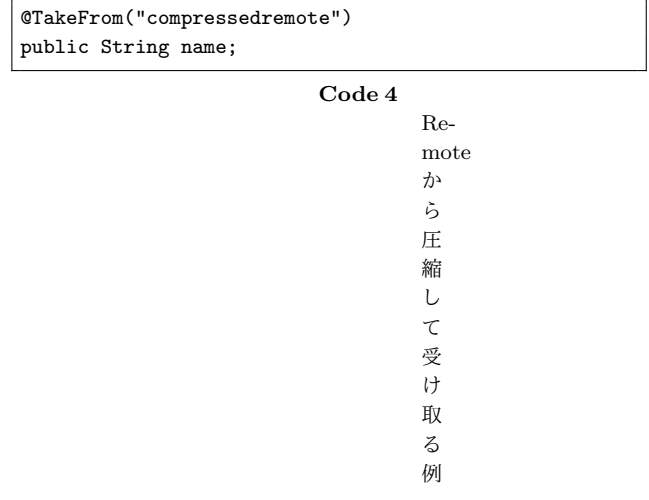

Christie では Input DG は直接変数を宣言されているの で, 他の場所を辿らなくとも CG を見るだけでインプット されるデータの型が分かるようになっている. ソースコー ド 5 は InputDG のデータを扱うである。

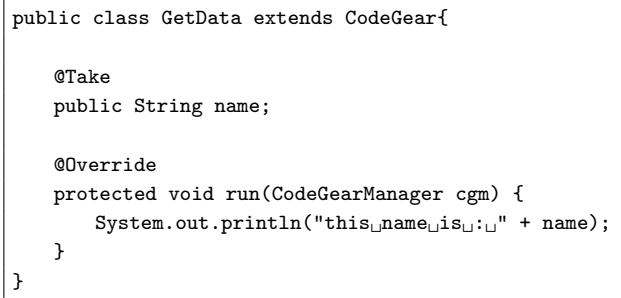

**Code 5** InputDG

| を |  |
|---|--|
| 扱 |  |
| う |  |
| 例 |  |

InputDG として宣言した変数の型は、reflectionAPI に

より内部で保存され、リモートノードと通信する際も適切 な変換が行われる。このようにプログラマが指定しなくと も正しい型で取得できるため、プログラマの負担を減らし 信頼性を保証することができる。

### **4. TopologyManager**

TopologyManager とは,Topology を形成するために, 参 加を表明したノード,TopologyNode に名前を与え, 必要が あればノード同士の配線も行うコードである. Topology-Manager の Topology 形成方法として, 静的 Topology と動 的 Topology がある. 静的 Topology はコード 6 のような dot ファイルを与えることで, ノードの関係を図 4 のよう にする. 静的 Topology は dot がいるのノード数と同等の TopologyNode があって初めて,CodeGear が実行される.

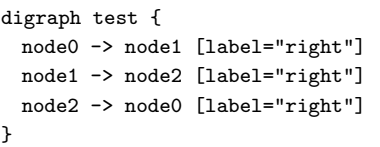

**Code 6** ring.dot

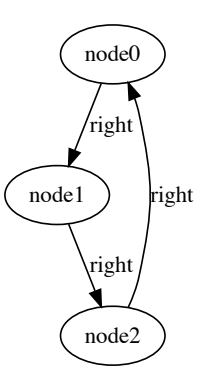

図 **2** ring.dot を図式化したもの

動的 Topology は参加を表明したノードに対し, 動的に ノード同士の関係を作る. 例えば Tree を構成する場合, 参 加したノードから順に,root に近い位置の役割を与える. ま た,CodeGear はノードが参加し mparent に接続された後 に実行される.

# **5.** ブロックチェーンのトランザクション

ブロックチェーンは P2P にてネットワーク間が動作し ている, つまり. ブロックチェーンネットワークにはサー バー, クライアントの区別がなく, 全てのノードが平等であ る. そのため, 非中央時にデータの管理をおこなう.

ブロックチェーンにおけるブロックは, 複数のトランザ

クションをまとめたものである. ブロックの構造は使用す るコンセンサスアルゴリズムによって変わるが, 基本的な 構造としては次のとおりである.

- *•* BlockHeader
- **–** previous block hash
- **–** merkle root hash
- **–** time
- *•* TransactionList

BlockHeader には, 前のブロックをハッシュ化したもの, トランザクションをまとめた merkle tree の root の hash, そ のブロックを生成した time となっている. previous block hash は, 前のブロックのパラメータを選べて hash 化したも のである. それが連なっていることで図 2.1 のような hash chain として, ブロックがつながっている.

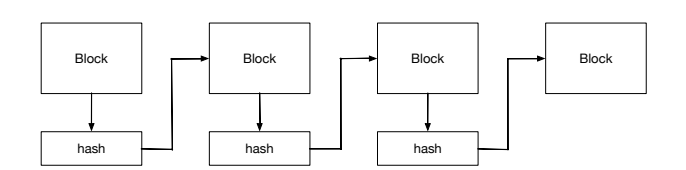

#### 図 **3** hash chain

そのため, 一つのブロックが変更されれば, その後につな がるブロック全てを更新しなければいけなくなる. ブロッ クが生成された場合, 知っているノードにそのブロックを ブロードキャストする. 実際には通信量を抑えるためにブ ロック高を送った後、ブロックをシリアライズして送信す る場合もある.

ノードごとにブロックを検証し, 誤りがあればそのブロッ クを破棄し, 誤りがなければ更にそのノードがブロックを ブロードキャストする. そして,Transaction Pool という Transaction を貯めておく場所から, そのブロックに含まれ ている Transaction を削除し, 新しいブロックを生成する.

トランザクションとはデータのやり取りを行った記録の 最小単位である. トランザクションの構造は次のとおりで ある.

**TransactionHash** トランザクションをハッシュ化した もの.

**data** データ.

**sendAddress** 送り元のアカウントのアドレス.

**recieveAddress** 送り先のアカウントのアドレス.

**signature** トランザクションの一部と秘密鍵を SHA256 でハッシュ化したもの. ECDSA で署名している.

トランザクションはノード間で伝搬され, ノードごとに 検証される. そして検証を終え, 不正なトランザクション であればそのトランザクションを破棄し, 検証に通った場 合は Transaction Pool に取り組まれ, また検証したノード からトランザクションがブロードキャストされる.

#### **6. Proof of Work** を用いたコンセンサス

ブロックの生成をした後にブロードキャストをすると, ブ ロック高の同じ, もしくは相手のブロック高の高いブロッ クチェーンにたどり着く場合がある. 当然, 相手のブロッ クチェーンはこれを破棄する. しかしこの場合, 異なるブ ロックを持った 2 つのブロックチェーンをこの状態を fork と呼ぶ. fork 状態になると,2 つの異なるブロックチェーン ができることになるため, 一つにまとめなければならない. 1つにまとめるためにコンセンサスアルゴリズムを用いる.

ブロックチェーンでは, パブリックブロックチェーンの 場合とコンソーシアムブロックチェーンによってコンセン サスアルゴリズムが変わる. この章ではパブリックブロッ クチェーンの Bitcoin,Ethereum に使われている Proof of Work とコンソーシアムブロックチェーンに使える Paxos を説明する。

パブリックブロックチェーンとは, 不特定多数のノード が参加するブロックチェーンシステムのことをさす。よっ て, 不特定多数のノード間, 全体のノードの参加数が変わる 状況でコンセンサスが取れるアルゴリズムを使用しなけれ ばならない. Proof of Work は不特定多数のノードを対象 としてコンセンサスが取れる. ノードの計算量によってコ ンセンサスを取るからである. 次のような問題が生じても Proof of Work はコンセンサスを取ることができる.

- ( 1 ) プロセス毎に処理の速度が違う. つまり, メッセージ の返信が遅い可能性がある
- ( 2 ) 通信にどれだけの時間がかかるかわからず, その途中 でメッセージが失われる可能性がある,
- ( 3 ) プロセスは停止する可能性がある. また, 復旧する可 能性もある.
- ( 4 ) 悪意ある情報を他のノードが送信する可能性がある.

Proof of Work に必要なパラメータは次のとおりである.

- *•* nonce
- *•* difficulty

nonce はブロックのパラメータに含まれる. difficulty は Proof of Work の難しさ, 正確にいえば1つのブロックを生 成する時間を調整している.Proof of Work はこれらのパラ メータを使って次のようにブロックを作る.

- ( 1 ) ブロックと nonce を加えたものをハッシュ化する. こ の際, nonce によって, ブロックのハッシュは全く違う ものになる.
- ( 2 ) ハッシュ化したブロックの先頭から数えた 0 ビットの 数が difficulty より多ければ, そのブロックに nonce を 埋め込み, ブロックを作る.
- ( 3 ) 2 の条件に当てはまらなかった場合は nonce に 1 を足 して, 1 からやり直す.

difficulty = 2 で Proof of Work の手順を図にしたものを図 3.1 に示す.

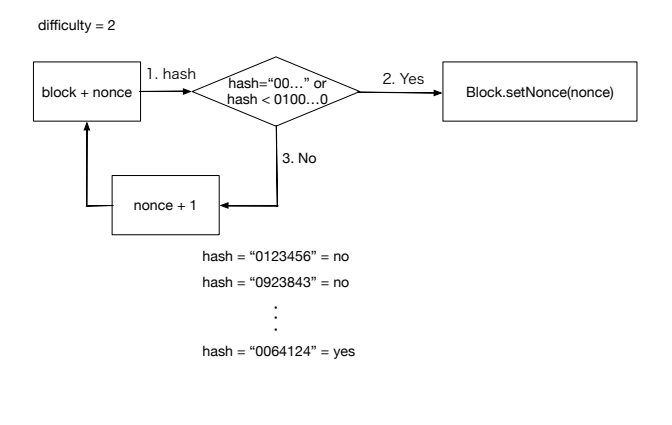

図 **4** proof-of-work の例

2 の条件については, 単純に (桁数 - difficulty + 1) \* 10 *>* hash とも置き換えることができる. nonce を変えていくこ とで,hash はほぼ乱数のような状態になる. つまり,difficulty を増やすほど, 条件に当てはまる hash が少なくなっていく ことがわかり, その hash を探すための計算量も増えること がわかる. これが Proof of Work でブロックを生成する手 順となる. これを用いることによって, ブロックが長くな るほど, すでに作られたブロックを変更することは計算量 が膨大になるため, 不可能になっていく. Proof of Work で ノード間のコンセンサスを取る方法は単純で, ブロックの 長さの差が一定以上になった場合に長かったブロックを正 しいものとする. これを図で示すと 3.2 のようになる.

計算量の差が 51%以上になると,fork したブロック同士 で差が生まれる. それによって IP アドレスでのコンセン サではなく, CPU の性能によるコンセンサスを取ることが できる.

コンセンサスでは, ブロックとの差が大きければ大きい

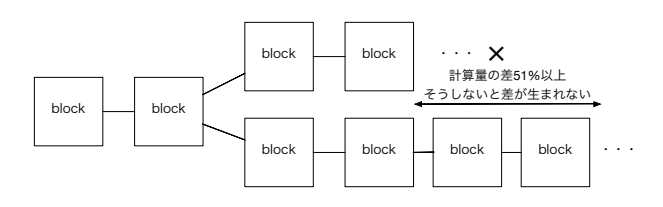

図 **5** Proof of Work のコンセンサス

ほど, コンセンサスが正確に取れる. しかし, 正しいチェー ンが決まるのに時間がかかる. そのため, コンセンサスに必 要なブロックの差はコンセンサスの正確性と時間のトレー ドオフになっている.

この方法でコンセンサスを取る場合の欠点を挙げる.

- *•* CPU のリソースを使用する.
- *•* Transaction が確定するのに時間がかかる.

#### **7. Paxos**

コンソーシアムブロックチェーンは許可したのノードの みが参加できるブロックチェーンである. そのため, ノード の数も把握できるため,Paxos を使うことができる. Paxos はノードの多数決によってコンセンサスを取るアルゴリズ ムである. ただし, Paxos は次のような問題があっても値 を一意に決めることができる.

- ( 1 ) プロセス毎に処理の速度が違う. つまり, メッセージ の返信が遅い可能性がある
- ( 2 ) 通信にどれだけの時間がかかるかわからず, その途中 でメッセージが失われる可能性がある
- (3) プロセスは停止する可能性がある. また, 復旧する可 能性もある

Proof of Work にある特性の 4 がないが, コンソーシアム ブロックチェーンは 3 つの問題を解決するだけで十分であ る. 何故ならば, コンソーシアムブロックチェーンは許可 したノードのみが参加可能だからである. つまり, 悪意あ るノードが参加する可能性が少ないためである. Paxos は 3 つの役割ノードがある.

**proposer** 値を提案するノード.

**acceptor** 値を決めるノード.

**learner** acceptor から値を集計し, 過半数以上の acceptor

が持っている値を決める.

Paxos のアルゴリズムの説明の前に, 定義された用語の解 説をする. いかにその用語の定義を示す.

- 提案 提案は, 異なる提案ごとにユニークな提案番号と値 からなる. 提案番号とは, 異なる提案を見分けるため の識別子であり単調増加する. 値は一意に決まってほ しいデータである.
- 値 **(**提案**)** が **accept** される acceptor によって値 (提案) が決まること
- 値 **(**提案**)** が選択 **(chosen)** される 過半数以上の acceptor によって, 値 (提案) が accept された場合, それを 値 (提案) が選択されたと言う

paxos のアルゴリズムは 2 フェーズある. 1 つ目のフェー ズ, prepare-promise は次のような手順で動作する.

1 フェーズ目を図にしたものを図 3.3 に示す.

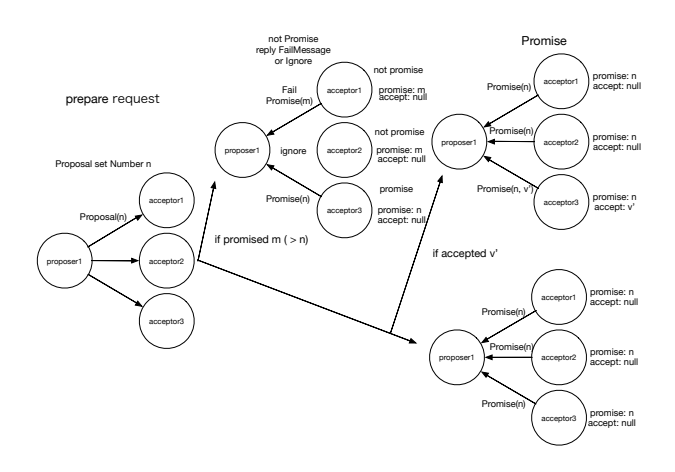

図 **6** Proof of Work のコンセンサス

2 つ目のフェーズ, accept-accepted は次のような手順で 動作する.

- ( 1 ) proposer は過半数の acceptor から返信が来たならば, 次の提案を acceptor に送る. これを accept リクエス トという.
- ( a ) もし, 約束のみが返ってきているならば, 任意の値 v を prepare リクエストで送った提案に設定する.
- ( b ) もし, accept された提案が返ってきたら, その中で最 大の提案番号を持つ提案の値 v' を prepare リクエス トで送った提案の値として設定する.
- ( 2 ) acceptor は accept リクエストが来た場合, Promise し た提案よりも accept リクエストで提案された提案番 号が低ければ, その提案を拒否する. それ以外の場合 は accept する.

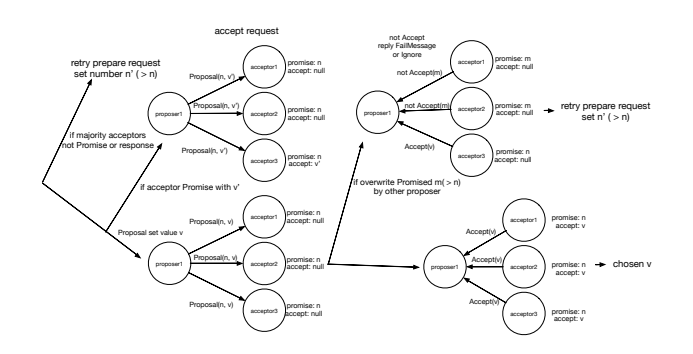

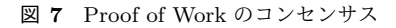

2フェーズ目を図にしたものを図 3.4 に示す. このアルゴリズムによって, 各 acccepter ごとに値が一 意の決まる. 値を集計, 選択するのは Learner の役割であ る.Learner が値を集計する方法には 2 つの方法である.

- ( 1 ) Acceptor によって値が accept された時に, 各 Learner に送信される. ただし, Message 通信量が, Acceptor の 数 times Learner の数になる.
- ( 2 ) 1 つの Learner が各 Learner に選択された値を送信す る. 1 の方法に比べて Message 通信量が少なくなる (Acceptor の数 + Learner の数になる) 代わりに, その Learner が故障した場合は各 Learner が Message を受 け取れない.

2 つの方法はメッセージ通信量と耐障害性のトレードオ フになっていることがわかる. Paxos でコンセンサスを取 ることは, Proof of Work と比較して次のようなメリット がある.

- *•* CPU のリソースを消費しない
- *•* Transaction の確定に時間がかからない.

Paxos は Proof of Work と比べ,CPU のリソースを消費せ ず,Transaction の確定に時間がかからない. そのため,Paxos でブロックのコンセンサスを取るブロックチェーンを実装 することにはメリットがある. また,Paxos 自体がリーダー 選出に向いているアルゴリズムである. そのため, リーダー を決め, そのノードのブロックチェーンの一貫性のみを考 えることもできる.

# **8. Chrisite** におけるブロックチェーンの実装 の利点と欠点

Christie においてブロック, トランザクション, Paxos, Proof of Work を実装した. その際, Christie で実装した場 合には以下のような利点がある.

- *•* データの取り出しが簡単. Christie <sup>は</sup> DataGear とい う単位でデータを保持する. そのため, ブロックやト ランザクションは DataGear に包めばいいため, どう 送るかという問題を考えなくてすむ.
- *•* TopologyManager でのテストが便利. dot ファイルが 有れば, TopologyManager が任意の形で Topology を 作れる. そのため, ノードの配置については理想の環境 を作れるため, 理想のテスト環境を作ることができる.
- *•* 機能ごとにファイルが実装できるため, 見通しが良い. Christie は CbC の goto と同じように関数が終わると setup によって別の関数に移動する. そのため自然に 機能ごとにファイルを作るため, 見通しが良くなる.

一方で、Christie には以下の問題点があることがわかった。

- *•* デバッグが難しい. cgm.setup <sup>で</sup> CodeGear が実行さ れるが, key の待ち合わせで止まり, どこの CG で止 まっているかわからないことが多かった. 例えば, put する key のスペルミスでコードの待ち合わせが起こり, CG が実行されず, エラーなども表示されずに wait す ることがある. その時に, どこで止まっているか特定 するのが難しい.
- *•* TakeFrom, PeekFrom の使い方が難しい. TakeFrom, PeekFrom は引数で DGM name を指定する. しかし, DGM の名前を静的に与えるよりも, 動的に与えたい 場合が多かった.
- *•* Take の待ち合わせで CG が実行されない. 2 つの CG で同じ変数を Take しようとすると, setup された時点 で変数がロックされる. このとき, 片方の CG は DG がすべて揃っているのに, すべての変数が揃っていな いもう片方の CG に同名の変数がロックされ, 実行さ れない場合がある.

# **9.** 実験

本研究室では, 実際にコンセンサスアルゴリズム Paxos を PC 上に分散環境を実装して検証した。分散環境場で 動かすため,JobScheduler の一種である Torque Resource Manager(Torque) を使用した.

PC クラスタ上でプログラムの実験を行う際には, 他のプ ログラムとリソースを取り合う懸念がある. それを防ぐた めに Torque を使用する. Torque は job という単位でプロ グラムを管理し, リソースを確保できたら実行する. job は qsub というコマンドを使って, 複数登録することができる.

また, 実行中の様子も qstat というコマンドを使うことで 監視ができる. Torque には主に 3 つの Node の種類がある.

**Master Node** pbs server を実行しているノード. 他の

ノードの役割とも併用できる.

- **Submit/Interactive Nodes** クライアントが job を投 入したり監視したりするノード. qsub や qstat のよう なクライアントコマンドが実行できる.
- **Computer Nodes** 投入された job を実際に実行する ノード. pbs mom が実行されており, それによって job を start, kill, 管理する.

今回は図 6 のように,KVM 上に Master Node, Submit/Interactive Node の役割を持つ VM1 台と,Computer Nodes として 15 台の VM うぶ b を用意し,job の投入を行 なった.

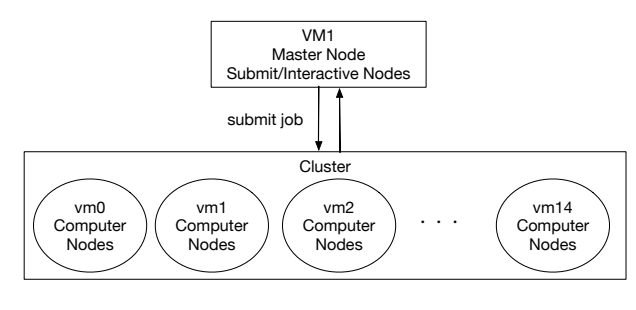

図 **8** 実験環境

job はシェルスクリプトの形で与えることができる. ソー スコード refcode:torque-example を例として挙げる.

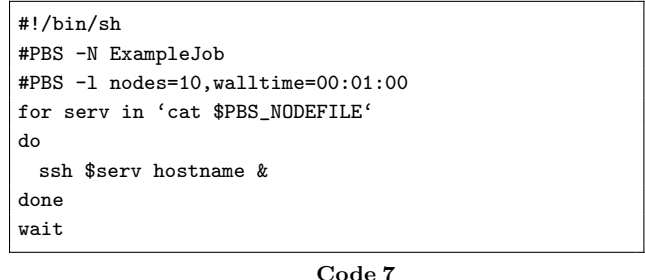

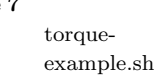

「#PBS オプション」とすることにより実行環境を設定 できる. 使用できるオプションは参考文献に書かれてある. このスクリプトでは, ノード数 10(vm0 から vm9 まで), job の名前を「ExampleJob」という形で実行する設定をしてい る. もし, このコードを投入した場合, Submit/Interactive Nodes が各 vm に ssh し, hostname コマンドを実行する. 実行後は stdout, stderror の出力を「job 名.o 数字」, 「job 名.e 数字」というファイルに書き出す.

PC クラスタ上で実際に Paxos を動かした際の解説を する. 今回は単純化し, proposer の数を 2, accepter の数 を 3, learner の数を 1 として Paxos を動かし, 値が一意に 決まる過程を見る. 実験の単純化の為に, 提案の数値を整 数とし, 各 processer ごとに異なった値とした. 正確には,

情報処理学会研究報告

IPSJ SIG Technical Report

「proposer + 数字」の部分を値とし, コンセンサスを取る ようにした. 実際に Paxos を動かし, シーケンス図で結果 を示したものが図 6 である.

一意の値を決めることができており, また, Learner が値 を選択した後でも, Paxos は常に決めた値を持ち続けるア ルゴリズムである. ログの出力では提案番号がより大きい ものの提案まで続いていたが, 値がこれ以上覆らなかった。 今回はわかりやすいよう値を数字で行なった実験であるが, これをタランザクション, ブロックに応用することで, ブ ロックチェーンにおけるコンセンサス部分を完成させるこ とができる.

**10.** 計測実験

**11.** まとめ

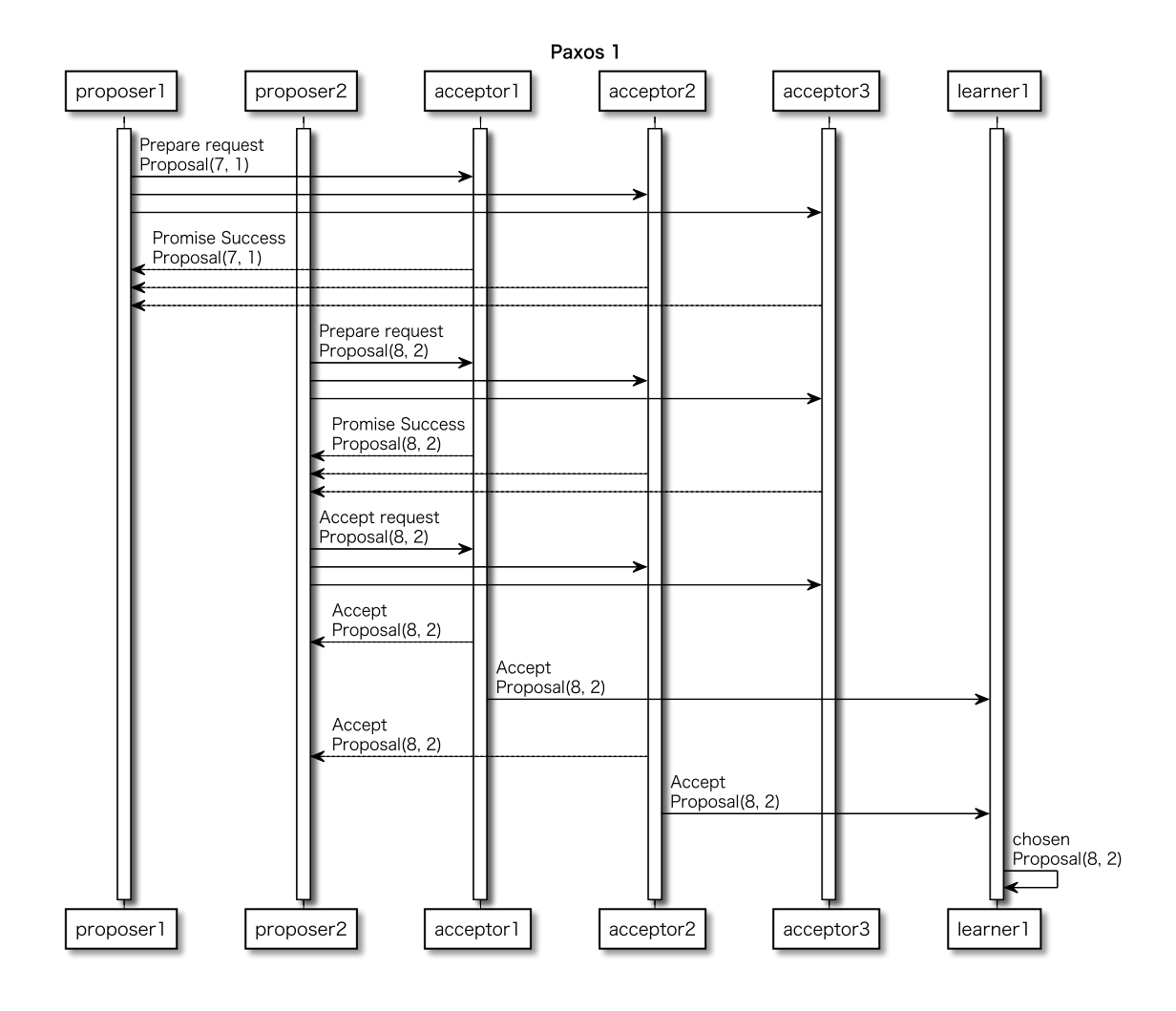

図 **9** Paxos 動作を表したシーケンス図